### **GPA Calculator**

There are two options for the GPA Calculator: the Graduation Calculator and the Advice Calculator. Links to the Undergraduate and Graduate Grading Policies are also provided.

## **Graduation Calculator**

Shows what average you would need in remaining credits to graduate with your desired GPA.

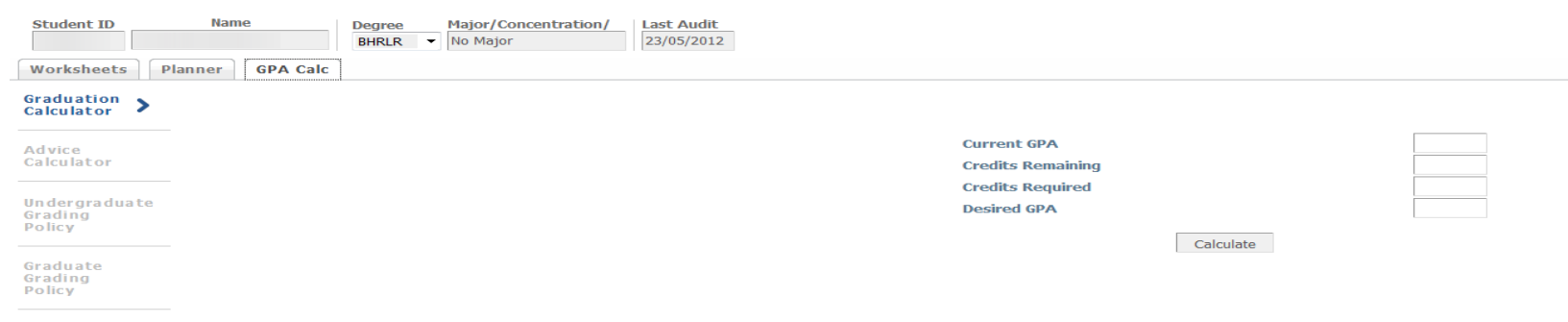

-Enter your program GPA (available on your worksheet) in the Current GPA field.

- -Enter the number of credits you have left to complete into the Credits Remaining field.
- -Enter the total number of credits required for your degree into the Credits Required field.
- -Enter the GPA that you are hoping to achieve into the Desired GPA field.
- -Click **Calculate** for the results.

## **Please note: The highest attainable GPA is a 4.0.**

#### **Graduation Calculator Example**

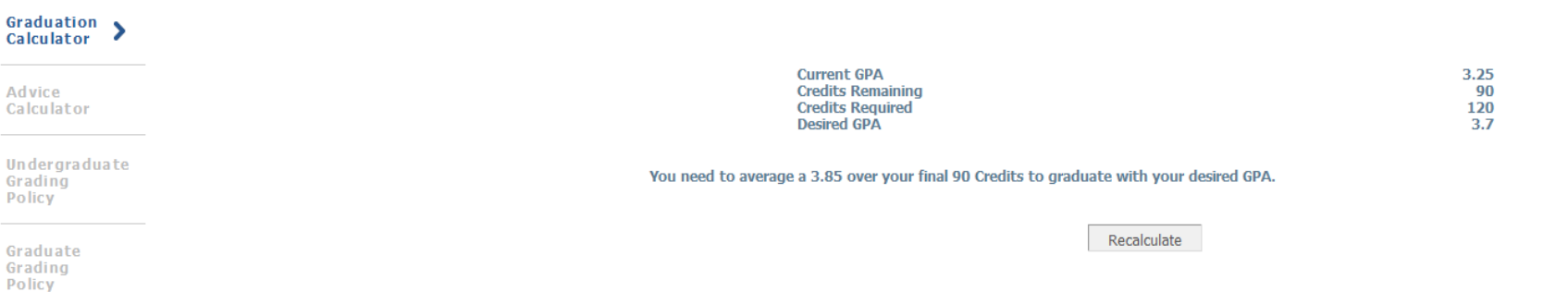

#### **Based on the example above:**

-Your current GPA is 3.25

-Of a 120 credit program, you have 90 credits left to complete.

-You want to obtain a 3.7 GPA

-You would have to achieve an average of 3.85 over your remaining 90 credits to achieve your desired 3.7 GPA

# **Advice Calculator**

Shows various credit and grade scenarios in order to achieve a desired cumulative GPA.

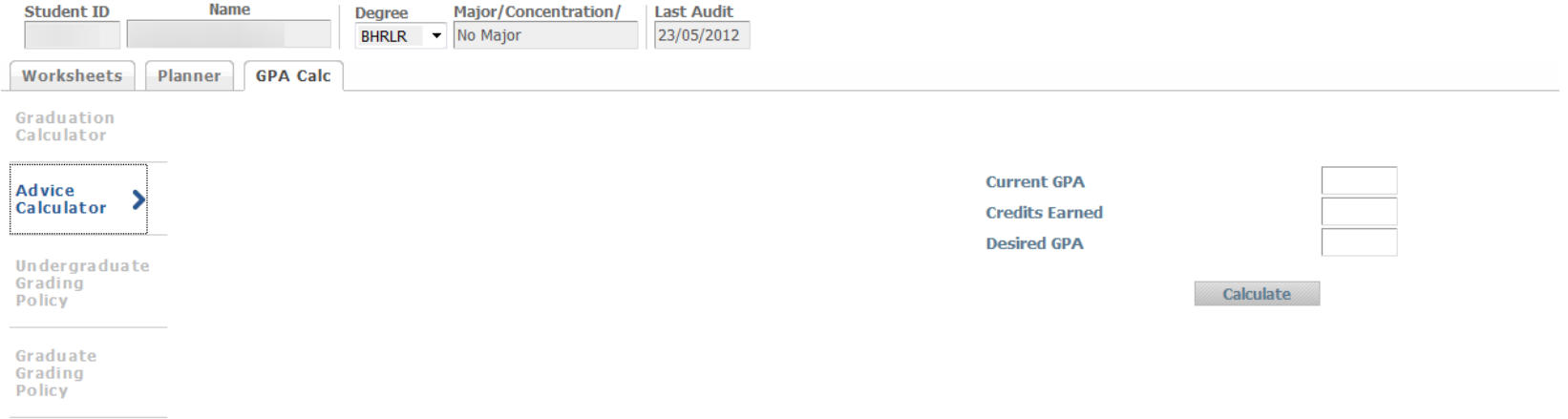

-Enter your program GPA (available on your worksheet) in the Current GPA field.

-Enter the total number of credits you have completed into the Credits Earned field.

-Enter the GPA that you are hoping to achieve into the Desired GPA field.

-Click **Calculate** for the results.

Advice will be displayed depending on the desired GPA and the chances of meeting that goal.

**Please Note: The credit scenarios provided are not based on what is left for your program; the information is based strictly on how many credits you would be required to complete to achieve your desired GPA. The highest attainable GPA is a 4.0.**

### **Advice Calculator Example**

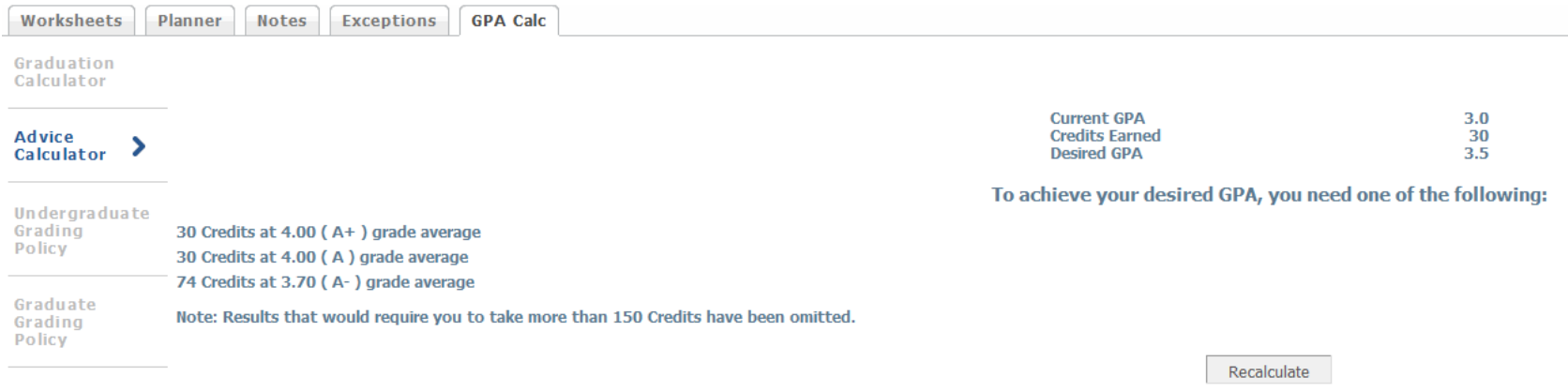

#### **Based on example above:**

Your current GPA is a 3.0. You have already completed 30 credits. What grades would you have to achieve in order to bring your GPA up to a 3.5? Any of the scenarios listed would bring you up to your desired GPA. You would have to complete:

- -30 credits (or 10 three-credit courses) and earn a 4.0 or A+
- -30 credits (or 10 three-credit courses) and earn a 4.0 or A
- -74 credits (or 25 three-credit courses) and earn a 3.7 or A-